# **Digital Technologies – 7 and 8\_ Data collection, interpretation and representation**

|                            | Strand                  | Knowledge and understanding |                                                                                                    |                        | Processes and production skills                                                                                                    |                           |                                                                                                    |                        |                                                                                                    |                        |                                                                                                    |                             |    |                           |                                                                                                    |                           |                                                                                                    |                           |                                                                                                    |                           |    |                           |
|----------------------------|-------------------------|-----------------------------|----------------------------------------------------------------------------------------------------|------------------------|----------------------------------------------------------------------------------------------------|---------------------------|----------------------------------------------------------------------------------------------------|------------------------|----------------------------------------------------------------------------------------------------|------------------------|----------------------------------------------------------------------------------------------------|-----------------------------|----|---------------------------|----------------------------------------------------------------------------------------------------|---------------------------|----------------------------------------------------------------------------------------------------|---------------------------|----------------------------------------------------------------------------------------------------|---------------------------|----|---------------------------|
|                            |                         |                             |                                                                                                    |                        |                                                                                                    |                           |                                                                                                    |                        |                                                                                                    |                        |                                                                                                    |                             |    | С                         | reating                                                                                                    | g digital solutions       | by:                                                                                                    |                           |                                                                                                    |                           |    |                           |
|                            | Content<br>Description  |                             | Content transmitted and secured sin wired, wireless and in mobile networks, and the bow the specifications |                        | of data     managin<br>analysing       Investigate how digital<br>systems represent text,<br>image and audio data in     Acquire data f<br>range of source<br>evaluate author |                           | Collecting,<br>managing and<br>analysing data                                                                                                    |                        | Investigating<br>and defining                                                                                                    |                        |                                                                                                    | Generating<br>and designing |    |                           | Producing<br>and implementing<br>Implement and modify<br>programs with user<br>interfaces involving<br>branching, iteration and<br>functions in a general-<br>purpose programming<br>language (ACTDIP030) |                           | Evaluating<br>Evaluate how student<br>solutions and existing<br>information systems<br>meet needs, are<br>innovative, and take<br>account of future risks<br>and sustainability<br>(ACTDIP031) |                           | Collaborating<br>and managing<br>Plan and manage<br>projects that create and<br>communicate ideas and<br>information<br>collaboratively online,<br>taking safety and social<br>contexts into account<br>(ACTDIP032) |                           |    |                           |
|                            |                         |                             |                                                                                                    |                        |                                                                                                    |                           | e of sources and<br>late authenticity,<br>racy and timeliness<br>DIP025) data using a range of<br>software to create<br>information, and use<br>structured data to<br>model objects or events<br>(ACTDIP026) |                        | Define and decompose<br>real-world problems<br>taking into account<br>functional requirements<br>and economic,<br>environmental, social,<br>technical and usability<br>constraints<br>(ACTDIP027) |                        | Design the user<br>experience of a digital<br>system, generating,<br>evaluating and<br>communicating<br>alternative designs<br>(ACTDIP028)<br>Design algorithms<br>represented<br>diagrammatically and in<br>English, and trace<br>algorithms to predict<br>output for a given input<br>and to identify errors<br>(ACTDIP029) |                             |    |                           |                                                                                                    |                           |                                                                                                    |                           |                                                                                                    |                           |    |                           |
| Sequence of Lessons / Unit | Approx.<br>time<br>rq'd | Year A<br>or B              | CD                                                                                                    | Achievement standard # | CD                                                                                                    | Achievement<br>standard # | CD                                                                                                    | Achievement standard # | CD                                                                                                    | Achievement standard # | CD                                                                                                    | Achievement<br>standard #   | CD | Achievement<br>standard # | CD                                                                                                    | Achievement<br>standard # | CD                                                                                                    | Achievement<br>standard # | CD                                                                                                    | Achievement<br>standard # | CD | Achievement<br>standard # |
| Computers and binary       | 9                       | 8                           |                                                                                                    |                        | •                                                                                                    | 2                         |                                                                                                    |                        |                                                                                                    |                        |                                                                                                    | 4                           |    |                           |                                                                                                    |                           |                                                                                                    |                           |                                                                                                    |                           |    |                           |

| Years 5 and 6 Achievement Standard                                                                                                    | Years 7 and 8 Achievement Standard                                                                                                    | Years 9 and 10 Achiever                                                                                                    |
|----------------------------------------------------------------------------------------------------|----------------------------------------------------------------------------------------------------|----------------------------------------------------------------------------------------------------|
| <ul> <li>By the end of Year 6:</li> <li>Students explain the fundamentals of digital system components (hardware, software and networks) and how digital systems are connected to form networks. (1)</li> <li>They explain how digital systems use whole numbers as a basis for representing a variety of data types. (2)</li> <li>Students define problems in terms of data and functional requirements and design solutions by developing algorithms to address the problems. (3)</li> <li>They incorporate decision-making, repetition and user interface design into their designs and implement their digital solutions, including a visual program. (4)</li> <li>They explain how information systems and their solutions meet needs and consider sustainability. (5)</li> <li>Students manage the creation and communication of ideas and information in collaborative digital projects using validated data and agreed protocols. (6)</li> </ul> | <ul> <li>By the end of Year 8</li> <li>Students distinguish between different types of networks and defined purposes. (1)</li> <li>They explain how text, image and audio data can be represented, secured and presented in digital systems. (2)</li> <li>Students plan and manage digital projects to create interactive information. (3)</li> <li>They define and decompose problems in terms of functional requirements and constraints. (4)</li> <li>Students design user experiences and algorithms incorporating branching and iterations, and test, modify and implement digital solutions. (5)</li> <li>They evaluate information systems and their solutions in terms of meeting needs, innovation and sustainability. (6)</li> <li>They use appropriate protocols when communicating and collaborating online. (8)</li> </ul> | <ul> <li>By the end of Year 10</li> <li>Students explain the security implication</li> <li>They explain simple presentation. (2)</li> <li>Students plan and m</li> <li>They define and dec requirements. (4)</li> <li>Students design and im algorithms and data real-world data and</li> <li>They take account of Students test and potential for innova</li> <li>They share and collaminational for innova</li> </ul> |

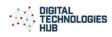

### vement Standard

- the control and management of networked digital systems and the tions of the interaction between hardware, software and users. (1)
- pple data compression, and why content data are separated from )
- nd manage digital projects using an iterative approach. (3)
- decompose complex problems in terms of functional and non-functional 4)
- and evaluate user experiences and algorithms. (5)
- l implement modular programs, including an object-oriented program, using data structures involving modular functions that reflect the relationships of and data entities. (6)
- nt of privacy and security requirements when selecting and validating data. d predict results and implement digital solutions. (7)
- formation systems and their solutions in terms of risk, sustainability and novation and enterprise. (8)
- collaborate online, establishing protocols for the use, transmission and data and projects. (9)

### Computers and binary

All computer data including text, images and sound is represented using binary. Work between ASCII and Unicode to understand the relationship between them. Encode images using binary. Explore converting between text and sound and the file formats used to store files. Create a website for a user that requires audio support.

|                                                |                                                                                                    | Flow of activities                                                                                                    | 1                                                                                                    |                                                                                                    |
|------------------------------------------------|----------------------------------------------------------------------------------------------------|----------------------------------------------------------------------------------------------------|----------------------------------------------------------------------------------------------------|----------------------------------------------------------------------------------------------------|
| Short text                                     | Binary system<br>Provide students opportunities to code and encode<br>messages using ASCII, Unicode and Hexadecimal.                                                                                                    | Bitmap images<br>Provide online tools that enable students to<br>explore creating images by changing pixels based<br>on a combination of binary digits.                                                                                                    | Encoding audio<br>Investigate audio file formats and converting and saving audio<br>files suing relevant software.                                                                                                    | Accessib<br>Create a<br>and aud                                                                      |
| Questions to guide exploration                 | How does a computer encode text?                                                                                                    | How are images encoded?                                                                                                    | How does a computer encode audio files?                                                                                                    | How can I                                                                                            |
| AC alignment                                   | Representation of data (ACTDIK024)                                                                                                    | Representation of data (ACTDIK024)                                                                                                    | Representation of data (ACTDIK024)                                                                                                    | Represen<br>Investigat                                                                               |
| What is this about?                            | All computer data is represented using binary<br>notation - a number system that uses 0s and 1s.<br>Binary digits can be grouped together into bytes.<br>All software, music, documents, and any other<br>information that is processed by a computer is stored<br>using binary.                                                                                                    | All computer data is represented using binary<br>notation - a number system that uses 0s and 1s.<br>Binary digits can be grouped together into bytes.<br>Images onscreen are made up of picture elements<br>(pixels). Bitmap images are organised as a grid of<br>pixels. Each pixel is stored as a binary number and<br>represents a specific colour.                                                                                                    | Sounds created on a computer exist as digital information<br>encoded as audio files.<br>An audio file format is a file format for storing audio. Common<br>audio file formats include MP3, AAC, WMA, FLAC, ALAC, WAV,<br>AIFF, and PCM.                                                                                                    | Many c<br>built in<br>disabilit<br>speciali<br>Screen<br>such as<br>image a<br>externa               |
|                                                | <ul> <li>Two standard character sets that students should become familiar with are ASCII and Unicode. In each standard a certain sequence of bits (1s and 0s) stands for a letter or other character.</li> <li>ASCII is only used for the English language. Unicode uses between 8 and 32 bits per character, so it can represent characters from languages from all around the world.</li> <li>Hexadecimal is way to write binary numbers more easily. An 8-bit binary number can be written using only two different hex digits.</li> </ul> | The colour depth is measured in bits. 1 bit per<br>pixel allows for two values (1) white or (0) black. 3<br>bits per pixel results in 8 available colours in<br>combinations of RGB (000, 001, 011, 100, 101,<br>111, 110, 111). 8 Bit colour allows for 256 colours.<br>Commonly images are made up of colours that are<br>a combination of 24 bits. For example, green can<br>be represented in binary as<br>00000000111111100000000 or in RGB as (0, 255,<br>0) and as hexadecimal #00FF00.<br>24-bit colour makes 16,777,216 (256 x 256 x 256)<br>possible colours.                                                        | 5,                                                                                                    |                                                                                                    |
| The focus of the learning<br>(in simple terms) | All number systems rely on positional notation. To<br>understand binary numbers first be familiar with the<br>positional notation we use every day with decimal<br>notation.<br>Provide students opportunities to code and encode<br>messages using ASCII, Unicode and Hexadecimal.<br>Simple conversions can be done between each.<br>Students could present to the class 'Why Unicode<br>was developed'.                                                                                                    | <ul> <li>Provide online tools that enable students to explore creating images by changing pixels based on a combination of binary digits.</li> <li>Introduce hexadecimal as a way to encode pixels.</li> <li>Students may explore vector graphics and bitmap graphics and scalability. Explore file formats used to store images.</li> <li>Relate the RGB values to other areas where students may be familiar with this use of binary numbers such as when programming an LED on an Arduino board to light up a specific colour or when using Sphero and selecting a particular colour.</li> <li>Vector and Raster</li> </ul> | <ul> <li>Investigate audio file formats, such as MP3, AAC, WMA, FLAC, ALAC, WAV, AIFF, and PCM. How do they differ? Make a list of audio files that students use on their devices. Do this as a group activity and share findings as a class.</li> <li>Use audio recording software such as <u>RecordPAd</u> for windows devices or <u>Audacity</u> for iOS to record an audio soundtrack.</li> <li>There are several tools that convert between different formats. Use Audacity or similar software to save audio projects in different file formats.</li> <li>Explore and analyse the quality of text to speech for example: <ul> <li>audio books</li> <li>a Smartphone that enables spoken messages to send as an SMS.</li> <li>A software assistant that uses voice queries to perform actions on a smartphone eg SIRI.</li> </ul> </li> </ul> | Create a<br>and aud<br>Build en<br>describe<br>require<br>Define t<br>based of<br>Explore<br>element |

sible webpage e a webpage that incorporates images, texts idio support for text. n I design a website that is accessible to users? entation of data (ACTDIK024) pating and defining (ACTDIP027) computers and mobile devices today have n text-to-speech software. Some people with lities, including people who are blind, use alized software called screen readers. readers provide important functionality as navigating through headings, speaking alternatives, and identifying internal and hal links. They can also highlight the text as it ng read aloud for people to see and hear the nt at the same time. Content must be coded rly so that all of the functionality of the texteech software works with the content. e a webpage that incorporates images, texts udio support for text. empathy as part of the design process to be needs of different audiences that may re audio support. the functional and data requirements on user needs. re the use of embedded and linked media ents.

|                                                                    |                                                                                                    | There is a difference between these types of<br>graphic images and the file formats used. You may<br>decide to explore this in more detail.                                                                                                    | This activity links with programming. App Inventor or<br>App Lab are free, cloud-based services that enable users to<br>build apps in the web browser. Create an App that uses the<br>functionality of Text to Speech. Consider what prompts the<br>user to speak and what code blocks/code translates the                                                                                                    |                                                      |
|--------------------------------------------------------------------|----------------------------------------------------------------------------------------------------|----------------------------------------------------------------------------------------------------|----------------------------------------------------------------------------------------------------|------------------------------------------------------|
| Supporting resources<br>and tools and purpose/<br>context for use. | Learn more         Positional notation and Number Bases         This video explains positional number using base 10 and then base 2.         Why Do Computers Use 1s and 0s         A short explanation of binary.         Binary numbers and place value         An introduction to converting binary numbers into decimal.         What are binary numbers?         James May explains binary numbers.         Representing Numbers and Letters with Binary         How To Convert Binary To Decimal Tutorial         A simple tutorial outlining elementary conversions of binary to decimal and decimal to binary.         Intro to Binary Numbers         Learn to count in binary, the language of computers.         Binary Counter         This video shows a wooden binary counter to demonstrate the binary numbers from 0 to 63 (in base 10).         Introduction to binary         Use this guide for students who are unfamiliar with binary or as a refresher.         Hexadecimal         An interactive guide to explore hexadecimal system. It is important to note that computers do not use hexadecimal - it is used by humans to shorten binary to a more easily understandable form.         A shorthand way of writing binary numbers:         Hexadecimal         Hexadecimal         K shorthand way of writing binary numbers:         Hexadecimal         Hexadecimal is a shortcut for re | Learn more<br>Images, Pixels and RGB<br>Hear Instagram co-founder explain how images<br>are represented in binary, and how image filters<br>work on the inside.<br>What are Pixels and how do they work?<br>A basic introduction to what a pixel is, and<br>how it is used to display images, video and<br>content on our screens.<br>iPad 2 Pixels Seen Under a Microscope Live<br>Encoding images<br>An interactive guide to encoding images.<br>Images and colours in the CS Field Guide<br>Section 5.5 explains Images and Colours and<br>representing a colour with bits (binary digits).<br>What are Vector and Raster Graphics?<br>Use this video to explain the difference between<br>vector and raster graphics.<br>The Difference Between Raster and Vector Files &<br>Different File Types<br>This video explains the difference between<br>raster and vector files.<br>Online tools and resources<br>Code. org Colour pixilation tutorial<br>An online tool that enables students to<br>explore creating images by changing pixel<br>values in binary and hexadecimal.<br>Pixel Value Interactive<br>Upload your own photos to see the RGB values for<br>each pixel written as 24-bit colour. For example, a<br>blue pixel may be made up of the RGB value (42,<br>104, 213). Relate these values back to 8-bit binary<br>equivalent eg 42 = 0010101.<br>RGB colour code chart: Rapid table<br>Use these tables to convert RGB to | Learn more         Encoding audio and video         Use these guides to learn about digital audio and video that has a sample rate, bit depth and bit rate.         Codecs and Formats Explained! (And Why You're Probably Wrong)         A video explaining codecs.         Digital Compression explained by Aloe Blacc         Singer/songwriter Aloe Blacc has built his own sites and created digital pop hits. In this video, he explains how digital compression works.         File Formats and CODECs         This video explains the main three types of compression and their differences, how lossless compression.         Online tools and resources         Convert text to speech         Explore text to speech. Type in text and save as an audio file.         Making mobile Apps with App Inventor         https://www.youtube.com/embed/Vdo8UdkgDD8?autoplay=1         You can make an app that has 'Text to Speech' functionality. Find out how by following this video tutorial.         App Lab         Code.org's App Lab is a programming environment where you can make simple apps. Design an app, code in JavaScript with either blocks or text, then share your app.         App inventor course         A course that targets beginners to design an app using App Inventor.         App inventor: Getting started         Set up instructions and tutorials to use App inventor. It is important to read the setup instructions. The resulting app is only for Android devices. An emulator needs to be installed on non | <u>Ten Gu</u><br><u>Access</u><br>https:/<br>usabili |
|                                                                    |                                                                                                    | hexadecimal.                                                                                                    | numbers into sound. (View in IE requires Flash)                                                                                                    |                                                      |

#### rn more

Accessibility Perspectives: Text to Speech accessibility is essential for people with bilities and useful for all. Learn about the act of accessibility and the benefits for yone in a variety of situations.

o Accessibility Perspectives: Voice Recognition on more about web accessibility and why it is ential for people with disabilities and useful for

#### Accessibility Tutorials

se tutorials shows how to develop web content is accessible to people with disabilities, and provides a better user experience for yone.

ree Screen Readers For Blind Or Visually aired Users <u>s://usabilitygeek.com/10-free-screen-reader-</u> d-visually-impaired-users/

#### Over on the MAC

is built-in functionality on a MAC. It is in the ty applications folder.

Guidelines To Improve The Usability And ssibility Of Your Site

s://usabilitygeek.com/guidelines-improveility-accessibility/

|            | How To Easily Convert Hexadecimal To Binary And To         Decimal Tutorial         A simple tutorial outlining elementary conversions of         hexadecimal to decimal, through converting the         hexadecimal to binary first.         Hexadecimal Number System |                                                                                                    |                                                                                                    |                                       |
|------------|----------------------------------------------------------------------------------------------------|----------------------------------------------------------------------------------------------------|----------------------------------------------------------------------------------------------------|---------------------------------------|
|            | Learn how the Hexadecimal Number System works<br>Lesson ideas<br><u>Everything is numbers</u><br>A lesson idea about representing data as text, images<br>and sound.                                                                                                    |                                                                                                    |                                                                                                    |                                       |
|            | Online tools and resources<br><u>Creating my own spreadsheet to convert binary to</u><br><u>decimal</u> This lesson provides some guidance and<br>Excel files for student and teacher use to convert up<br>to 8-bit binary numbers to a decimal.                        |                                                                                                    |                                                                                                    |                                       |
| Assessment | Suggested approaches may include:<br>Presentation or demonstration<br>Worksheets and quizzes that demonstrate the ability<br>to convert binary to decimal, decimal to binary.                                                                                           | Suggested approaches may include:<br>Artefact Analysis<br>Adapted worksheet                                                             | Suggested approaches may include:<br>Adapted worksheet<br>Record audio and save the recording in different formats. Use                                                                                        | Sugges<br>Design<br>Artefa            |
|            | Worksheets and quizzes that demonstrate the ability convert hexadecimal numbers to binary and/or decimal formats.                                                                                                    | A presentation to explain how RGB values and<br>hexadecimal numbers are used in image<br>manipulation software.<br>Achievement standard | <ul><li>a tabular display to demonstrate how the different codecs</li><li>lead to different file sizes.</li><li>Make the Text to Speech app using Appinventor. Demonstrate</li><li>the completed app</li></ul> | Achiev<br>Explain<br>repres<br>system |
|            | Achievement standard<br>Explain how text, image and audio data can be<br>represented, secured and presented in digital<br>systems.                                                                                                    | Explain how text, image and audio data can be represented, secured and presented in digital systems.                                    | Achievement standard<br>Explain how text, image and audio data can be represented,<br>secured and presented in digital systems.                                                                                | Define<br>functio                     |

#### **ested approaches may include:** gn plan fact Analysis

## evement standard

ain how text, image and audio data can be esented, secured and presented in digital ems.

ne and decompose problems in terms of tional requirements and constraints.